## **Message Passing Interface**

### DPHPC 16

TA: Salvatore Di Girolamo <digirols@inf.ethz.ch>

## **DSM (Distributed Shared Memory)**

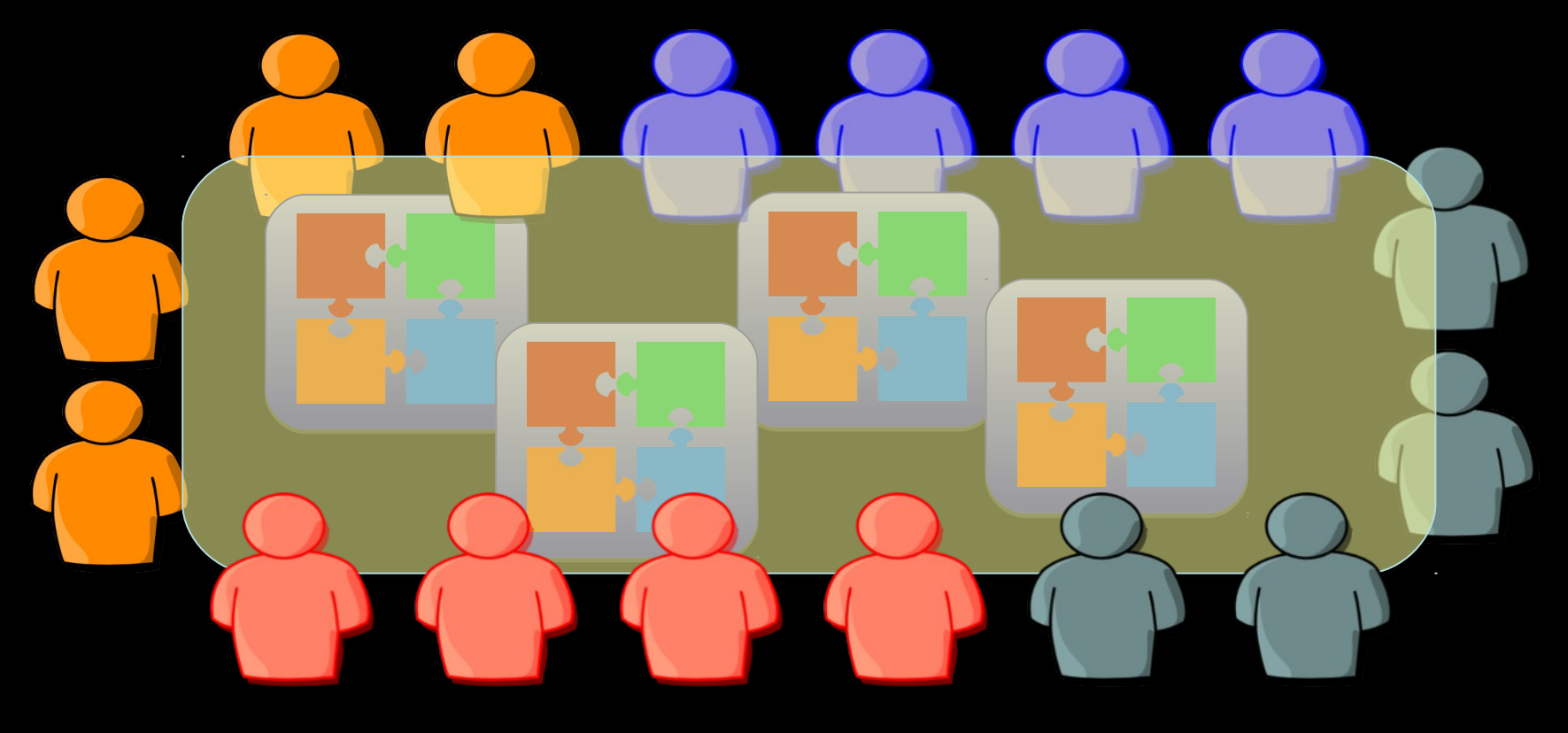

## **Message Passing**

## **MPI (Message Passing Interface)**

- A message passing specification implemented by different vendors (Cray-, IBM-, Intel-, Microsoft-MPI) and groups (Open MPI, MPICH)
- Context: distributed memory parallel computers
	- Each processor has its own memory and cannot access the memory of other processors
	- Any data to be shared must be explicitly transmitted from one to another
- Most message passing programs use the *single program multiple data (SPMD)* model
	- Each processor executes the same set of instructions
	- Parallelization is achieved by letting each processor operation a different piece of data
	- MIMD (Multiple Instructions Multiple Data*)*

## **SPMD example**

}

}

main(int argc, char \*\*argv){

if(process is assigned Master role){

 /\* Assign work and coordinate workers and collect results \*/ MasterRoutine(/\*arguments\*/);

} else { /\* it is worker process \*/

 /\* interact with master and other workers. Do the work and send results to the master\*/

WorkerRoutine(/\*arguments\*/);

# **Why MPI?**

- Small
	- Many programs can be written with only 6 basic functions
- **Large** 
	- MPI's extensive functionality from many functions
- Scalable
	- Point-to-point communication
- Flexible
	- Don't need to rewrite parallel programs across platforms

#### **What we need to know…**

How many people are working? What is my role? How to send and receive data?

### **Basic functions**

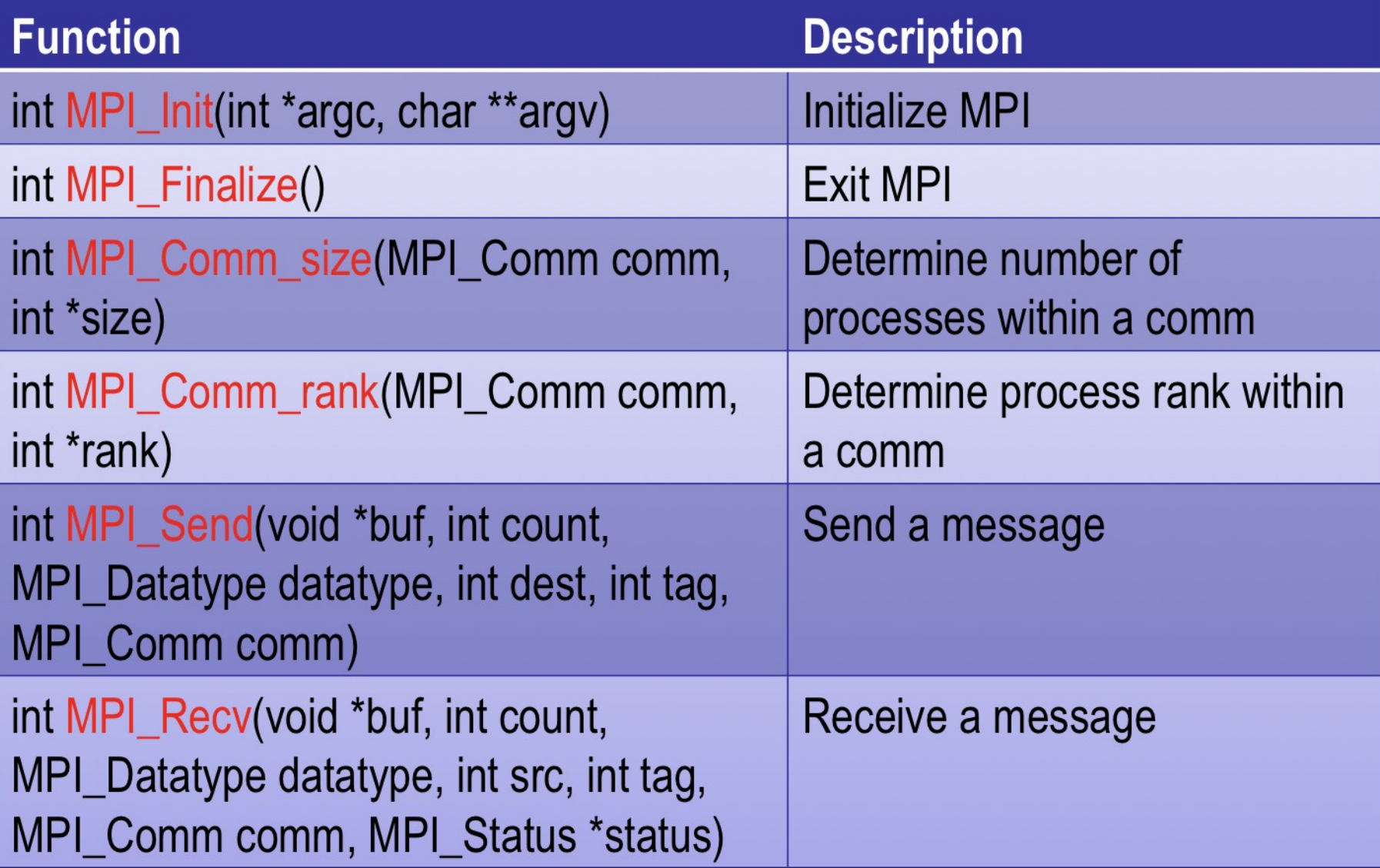

### **Communicator**

- An identifier associated with a group of processes
	- Each process has a unique rank within a specific communicator from 0 to (#processes-1)
	- Always required when initiating a communication by calling an MPI function
- Default: MPI\_COMM\_WORLD
	- Contains all processes
- Several communicators can co-exist
	- A process can belong to different communicators at the same time

### **Hello World**

**#include "mpi.h" int main( int argc, char \*argv[] ) { int nproc, rank; MPI\_Init (&argc,&argv); /\* Initialize MPI \*/**

**MPI\_Comm\_size(MPI\_COMM\_WORLD,&nproc); /\* Get Comm Size\*/ MPI\_Comm\_rank(MPI\_COMM\_WORLD,&rank); /\* Get rank \*/**

**printf("Hello World from process %d\n", rank);**

```
MPI_Finalize(); /* Finalize */
return 0;
```
**}**

### **How to compile…**

- Need to tell the compiler where to find the MPI include files and how to link to the MPI libraries.
- Fortunately, most MPI implementations come with scripts that take care of these issues:
	- mpicc mpi\_code.c –o a.out
- Two widely used (and free) MPI implementations
	- MPICH (http://www-unix.mcs.anl.gov/mpi/mpich)
	- OPENMPI (http://www.openmpi.org)

## **Blocking Message Passing**

- The call waits until the data transfer is done
	- The sending process waits until all data are transferred to the system buffer
	- The receiving process waits until all data are transferred from the system buffer to the receive buffer
	- Buffers can be freely reused

### **Blocking Message Send**

MPI Send (void \*buf, int count, MPI Datatype dtype, int dest, int tag, MPI Comm comm);

- buf Specifies the starting address of the buffer.
- count Indicates the number of buffer elements
- dtype Denotes the datatype of the buffer elements
- dest Specifies the rank of the destination process in the group associated with the communicator comm
- tag Denotes the message label
- comm Designates the communication context that identifies a group of processes

### **Blocking Message Send**

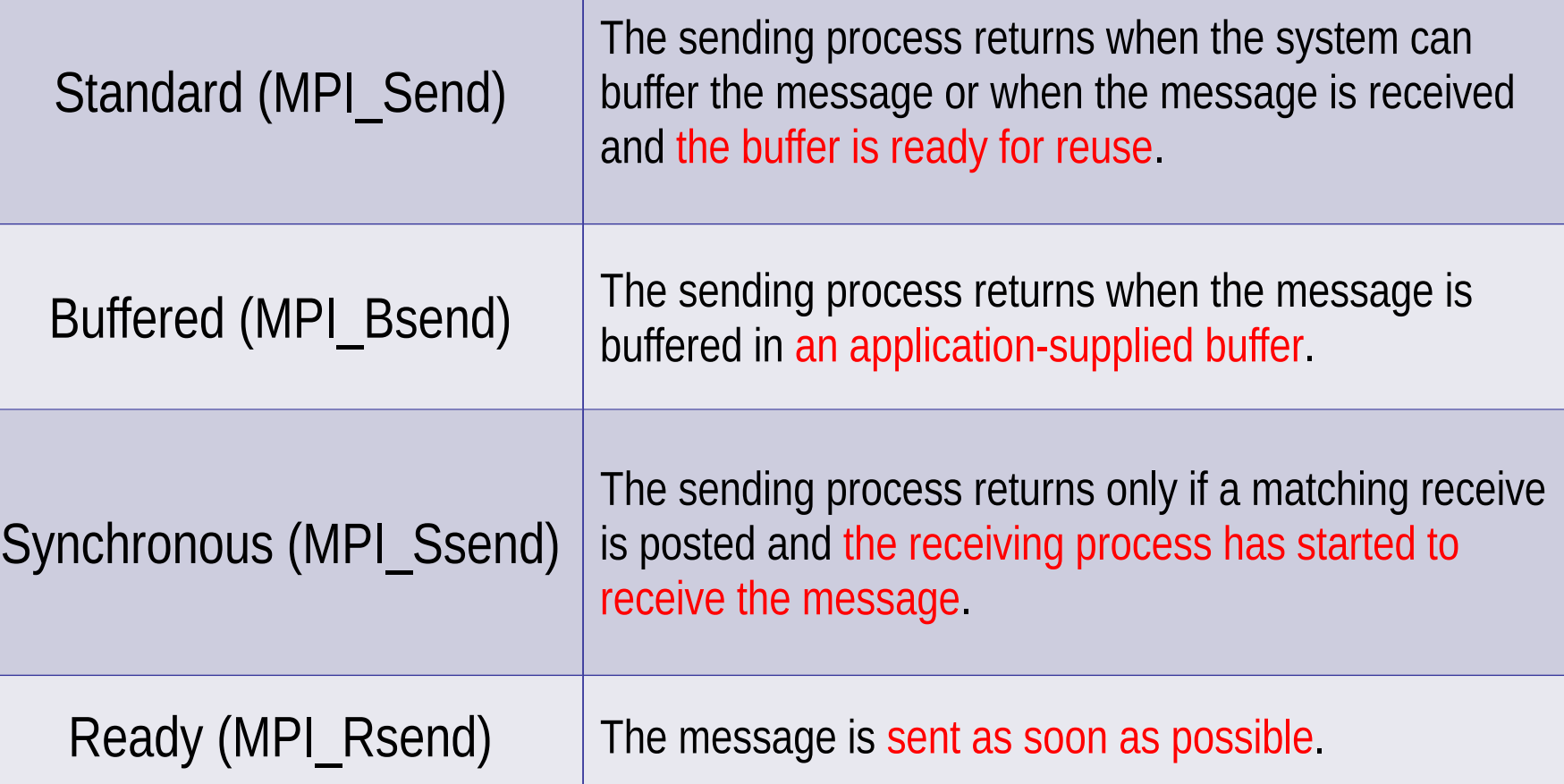

### **Blocking Message Receive**

MPI\_Recv (void \*buf, int count, MPI\_Datatype dtype, int source, int tag, MPI Comm comm, MPI Status \*status);

- buf Specifies the starting address of the buffer.
- count Indicates the number of buffer elements
- dtype Denotes the datatype of the buffer elements
- source Specifies the rank of the source process in the group associated with the communicator comm
- tag Denotes the message label
- comm Designates the communication context that identifies a group of processes
- status Returns information about the received message

#### **Example (from http://mpi.deino.net/mpi\_functions/index.htm)**

```
…
if (rank == 0) {
  for (i=0; i<10; i++) buffer[i] = i;
  MPI_Send(buffer, 10, MPI_INT, 1, 123, MPI_COMM_WORLD);
} else if (rank == 1) {
  for (i=0; i<10; i++) buffer[i] = -1;
  MPI_Recv(buffer, 10, MPI_INT, 0, 123, MPI_COMM_WORLD, &status);
  for (i=0; i<10; i++)if (buffer[i] != i)printf("Error: buffer[%d] = %d but is expected to be %d\n", i, buffer[i], i);
```
}

…

## **Non-blocking Message Passing**

- Returns immediately after the data transferred is initiated
- Allows to overlap computation with communication
- Need to be careful though
	- When send and receive buffers are updated before the transfer is over, the result will be wrong

### **Non-blocking Message Passing**

MPI Isend (void \*buf, int count, MPI Datatype dtype, int dest, int tag, MPI Comm comm, MPI Request \*req);

MPI\_Recv (void \*buf, int count, MPI\_Datatype dtype, int source, int tag, MPI Comm comm, MPI Request \*req);

MPI\_Wait(MPI\_Request \*req, MPI\_Status \*status);

• req Specifies the request used by a completion routine when called by the application to complete the send operation.

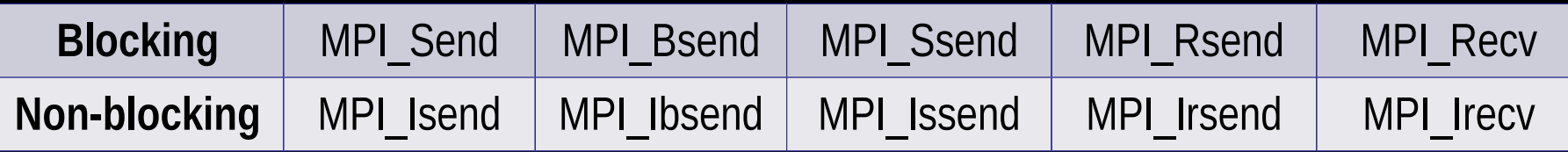

### **Non-blocking Message Passing**

```
…
```

```
right = (\text{rank} + 1) % nproc;
```

```
left = rank - 1;
```

```
if (left < 0) left = nproc -1;
```
MPI\_Irecv(buffer, 10, MPI\_INT, left, 123, MPI\_COMM\_WORLD, &request);

- MPI\_Isend(buffer2, 10, MPI\_INT, right, 123, MPI\_COMM\_WORLD, &request2);
- MPI\_Wait(&request, &status);
- MPI\_Wait(&request2, &status);

…

### **How to execute MPI codes?**

- The implementation supplies scripts to launch the MPI parallel calculation
	- mpirun –np #proc a.out
	- mpiexec –n #proc a.out
- A copy of the same program runs on each processor core within its own process (private address space)
- **Communication** 
	- through the network interconnect
	- through the shared memory on SMP machines

### **Collective communications**

- A single call handles the communication between all the processes in a communicator
- There are 3 types of collective communications
	- Data movement (e.g. MPI\_Bcast)
	- Reduction (e.g. MPI\_Reduce)
	- Synchronization (e.g. MPI\_Barrier)

#### **Broadcast**

- int MPI\_Bcast(void \*buffer, int count, MPI\_Datatype datatype, int root, MPI Comm comm);
	- One process (root) sends data to all the other processes in the same communicator
	- Must be called by all the processes with the same arguments

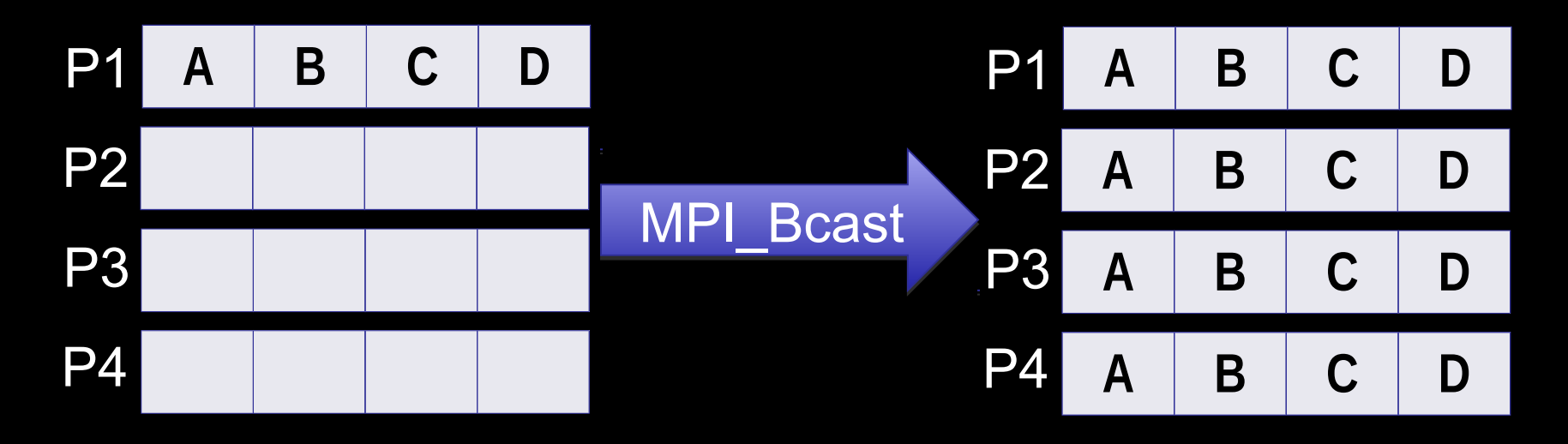

### **Gather**

- int MPI Gather(void \*sendbuf, int sendcnt, MPI Datatype sendtype, void \*recvbuf, int recvcnt, MPI\_Datatype recvtype, int root, MPI\_Comm comm)
	- One process (root) collects data to all the other processes in the same communicator
	- Must be called by all the processes with the same arguments

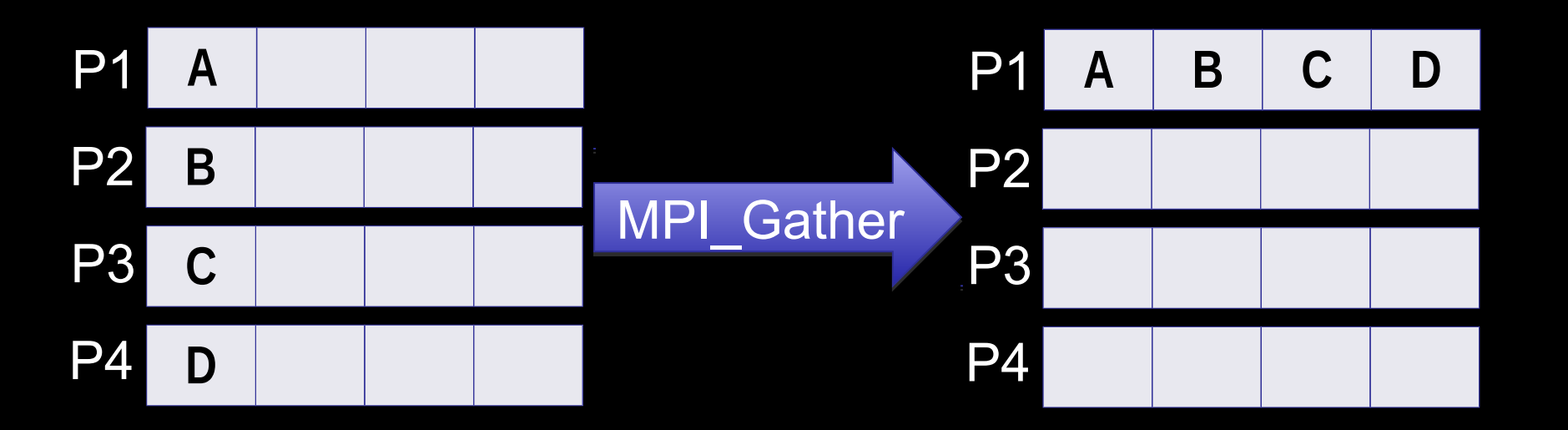

## **Gather to All**

- int MPI Allgather(void \*sendbuf, int sendcnt, MPI Datatype sendtype, void \*recvbuf, int recvcnt, MPI\_Datatype recvtype, MPI\_Comm comm)
	- All the processes collects data to all the other processes in the same communicator
	- Must be called by all the processes with the same arguments

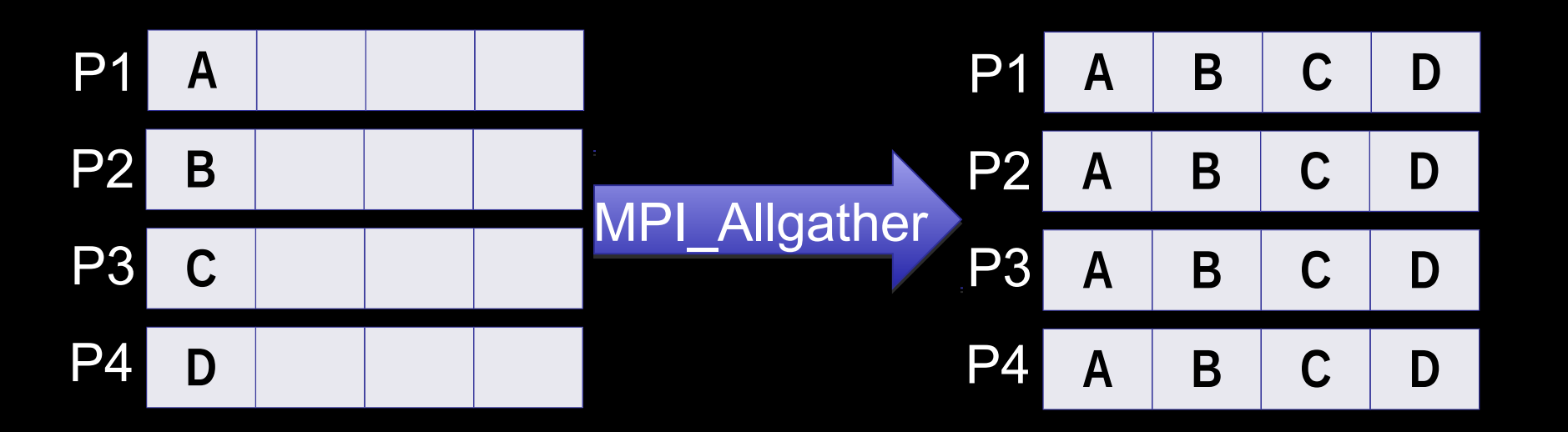

### **Reduction**

- int MPI\_Reduce(void \*sendbuf, void \*recvbuf, int count, MPI\_Datatype datatype, MPI\_Op op, int root, MPI\_Comm comm)
	- One process (root) collects data to all the other processes in the same communicator, and performs an operation on the data
	- MPI\_SUM, MPI\_MIN, MPI\_MAX, MPI\_PROD, logical AND, OR, XOR, and a few more
	- MPI\_Op\_create(): User defined operator

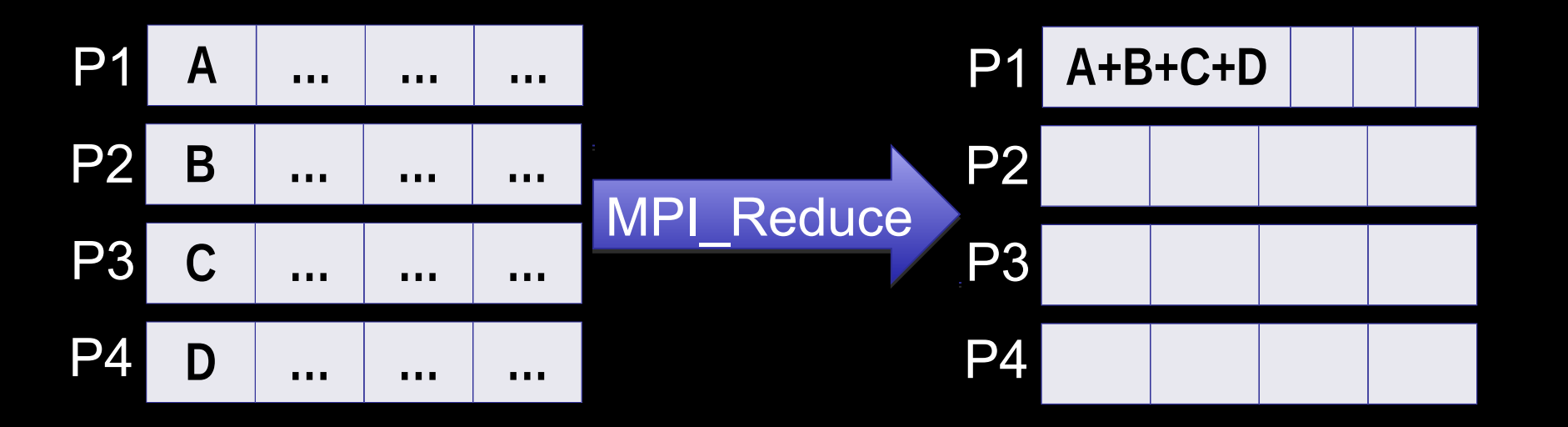

### **Reduction to All**

- int MPI Allreduce(void \*sendbuf, void \*recvbuf, int count, MPI Datatype datatype, MPI\_Op op, MPI\_Comm comm)
	- All the processes collect data to all the other processes in the same communicator, and perform an operation on the data
	- MPI\_SUM, MPI\_MIN, MPI\_MAX, MPI\_PROD, logical AND, OR, XOR, and a few more
	- MPI\_Op\_create(): User defined operator

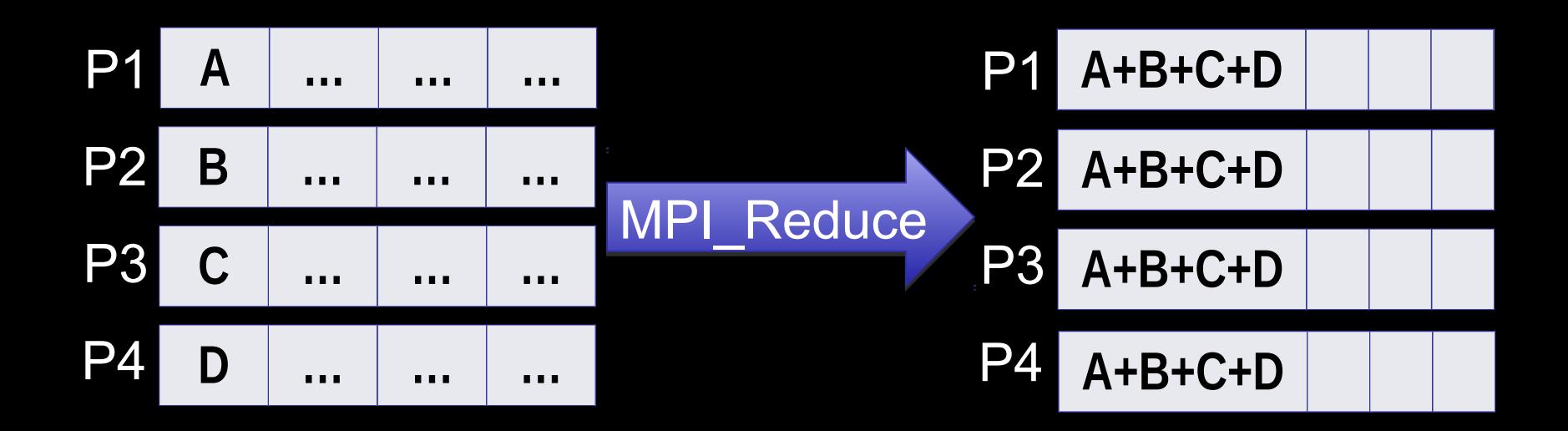

## **Synchronization**

#### • int MPI\_Barrier(MPI\_Comm comm)

#include "mpi.h" #include <stdio.h> int main(int argc, char \*argv[]) { int rank, nprocs; MPI\_Init(&argc,&argv); MPI\_Comm\_size(MPI\_COMM\_WORLD,&nprocs); MPI Comm\_rank(MPI\_COMM\_WORLD,&rank);

MPI\_Barrier(MPI\_COMM\_WORLD);

printf("Hello, world. I am %d of %d\n", rank, nprocs);

MPI Finalize();

return 0;

}

### **Homework**

- Find an iterative method to calculate Pi (if you cannot find one read http://en.wikipedia.org/wiki/Monte\_Carlo\_method)
- Write a sequential version in C
- Write a parallel version using MPI (based on seq. Code)